Московский государственный университет им. М. В. Ломоносова Факультет вычислительной математики и кибернетики

## Алгоритмы и алгоритмические языки Лекция 13

23 октября 2019 г.

## Схема раздельной компиляции

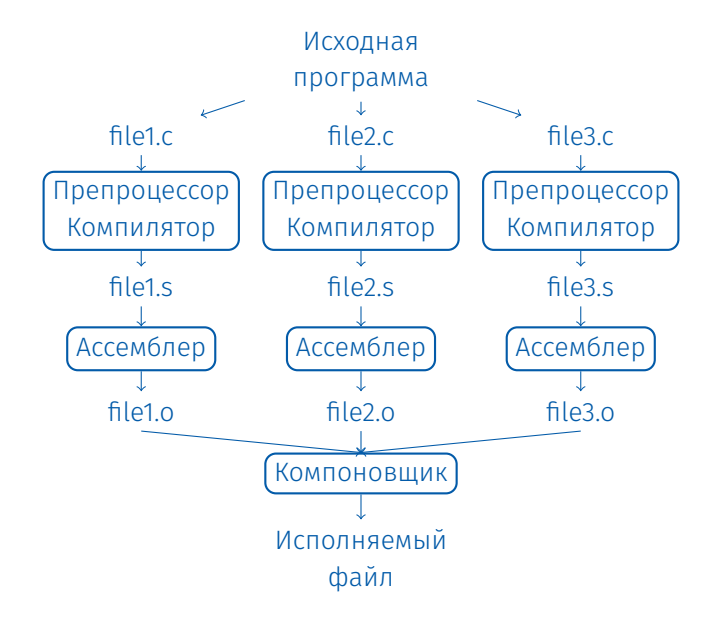

Перед компиляцией выполняется этап препроцессирования. Это обработка программного модуля для получения его окончательного текста, который отдается компилятору.

Управление препроцессированием выполняется с помощью директив препроцессора:

#include <...> // системные библиотеки #include "..." // пользовательские файлы #define name(parameters) text #undef name

#define MAX 128 #define ABS(x)  $((x) > = 0 ? (x) : -(x))$  $x \rightarrow y - 7$ ABS(x) ->  $((y - 7)$  >= 0 ?  $(y - 7)$  :  $-(y - 7)$ )  $x -> -2$ 

Препроцессор позволяет организовать условное включение фрагментов кода в программу.

#ifdef name / #endif -- проверка определения имени

```
#ifndef _STDIO_H
#define STDIO H
 \langle \ldots \rangle текст файла \ldots#endif
```
Препроцессор позволяет организовать условное включение фрагментов кода в программу.

#if/#if defined/#elif/#else/#endif --- общие проверки условий

#if HOST BITS\_PER\_INT >= 32 tvpedef unsigned int gfc char t; #elif HOST BITS PER LONG >= 32 typedef unsigned long gfc char t; #elif defined(HAVE LONG LONG) && (HOST BITS PER LONGLONG >= 32) typedef unsigned long long gfc char t;  $\#e$ ]se #error "Cannot find an integer type with at least 32 bits" #endif

Операция # позволяет получить строковое представление аргумента.

```
#define FAIL(op) \
  do { \sqrt{ }fprintf (stderr, "Operation␣" #op "failed:␣" \
                 "at<sub>U</sub>file<sub>U</sub>%s, <sub>U</sub>line<sub>U</sub>%d\n",     FILE    , \n\LINE );
     abort ():
  } while (0)int foo (int x, int y) {
  if (v == 0)FAIL (division);
  return x / y;
}
\mathsf{do} { fprintf (stderr, "Operation\mathsf{u}" "division" "failed:\mathsf{u}"
"at_{\text{u}}file \alpha%s, \alphaline\alpha%d\n", "fail.c", 13); abort (); } while (0);
```
Операция ## позволяет объединить фактические аргументы макроса в одну строку.

```
java-opcodes.h:
enum java opcode {
#define JAVAOP(NAME, CODE, KIND, TYPE, VALUE) \
        OPCODE ##NAME = CODE,
#include "javaop.def"
#undef JAVAOP
LAST AND UNUSED JAVA OPCODE
\}:
javaop.def:
JAVAOP (nop,
            0. STACK. POP. 0)
JAVAOP (aconst_null, 1, PUSHC, PTR, 0)
JAVAOP (iconst_m1, 2, PUSHC, INT, -1)
\langle \cdot, \cdot \rangleJAVAOP (ret_w, 209, RET, RETURN, VAR_INDEX_2)
JAVAOP (impdep1,
                254, IMPL,
                               ANY, 1)
```
Операция ## позволяет объединить фактические аргументы макроса в одну строку.

```
\texttt{gcc} -E java-opcodes.h:
enum java opcode {
OPCODE nop = 0,
OPCODE aconst null = 1,
OPCODE iconst m1 = 2.
OPCODE iconst 0 = 3,
\langle \ldots \rangleOPCODE impdep2 = 255,
LAST AND UNUSED JAVA OPCODE
\}:
```
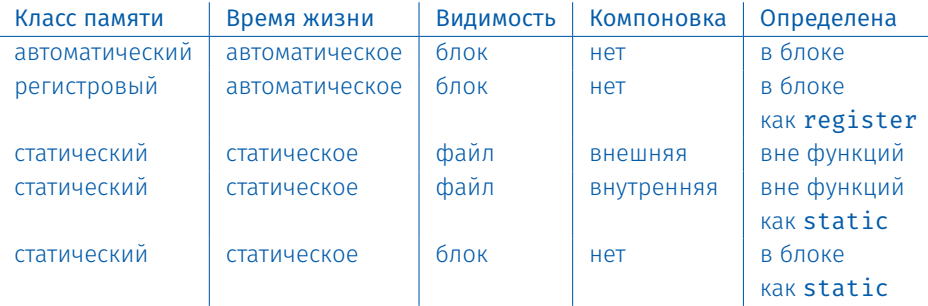

Квалификатор extern: переменная определена и память под нее выделена в другом файле.

Классы памяти функций:

- статическая (объявлена с квалификатором static);
- внешняя (extern), по умолчанию;
- встраиваемая (inline, C99).

Объявление внешних функций в заголовочных файлах: extern void \*realloc (void \*ptr, size t size);

## Компоновщик

- Организовывает слияние нескольких объектных файлов в одну программу
- Разрешает неизвестные символы (внешние переменные и функции)
	- Глобальные переменные с одним именем получают одну область памяти
	- Ошибки, если необходимых имён нет или есть несколько объектов с одним именем
	- Опции для указания места поиска
- Собирает исполняемый файл или библиотеку (*статическую* или динамическую)
- Хорошим стилем программирования является экспорт лишь тех объектов, которые используются в других файлах (интерфейс модуля). Используйте квалификатор static.

Функция void \*malloc (size t size); выделяет область памяти размером size байтов и возвращает указатель на выделенную область памяти.

Если память не выделена (например, в системе не осталось свободной памяти требуемого размера), возвращаемый указатель имеет значение NULL.

Поскольку результат операции sizeof имеет тип size t и равен длине операнда в байтах, в качестве size можно использовать результат операции sizeof.

```
char *p:
p = (char *) malloc (1000 * sizeof (char));int *p:
p = malloc (50 \star sizeof (int));
```
Функция void free (void \*p); возвращает системе выделенный ранее участок памяти с указателем р.

Внимание. Аргументом функции free() обязательно должен быть указатель р на участок памяти, выделенный ранее функцией malloc().

- Вызов функции free() с неправильным указателем не определен и может привести к разрушению системы распределения памяти
- Вызов функции free() с указателем NULL не приводит ни к каким действиям (С99).
- Обращение к освобожденному указателю не определено.

Функции malloc() и free() объявлены в stdlib.h.

```
#include <stdio.h>
#include <stdlib.h>
#include <string.h>
int main (void) {
  int t;char \stars = malloc (80 \star sizeof (char));
  if (!s) {
    fprintf (stderr, "требуемая<sub>ш</sub>память не извиделена\n");
    return 1; /* исключительная ситуация */
  ł
  fgets (s, 80, stdin); s[strlen (s) - 1] = '\\0';// посимвольный вывод перевернутой строки на экран
  for (t = strlen(s) - 1; t > = 0; t--)putchar (s[t]);
  free(s);return 0;
```